Υποστηρικτικές Λειτουργίες

Διεύθυνση Προμηθειών Λειτουργιών Παραγωγής

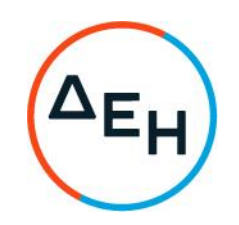

## ANAKOINΩΣΗ ΗΛΕΚΤΡΟΝΙΚΟΣ ΔΙΑΓΩΝΙΣΜΟΣ ΔΠΛΠ-903156

Η ΔΕΗ Α.Ε. (www.dei.gr) γνωστοποιεί την έκδοση του Συμπληρώματος Νο3 της Διακήρυξης του Ανοικτού Μειοδοτικού Ηλεκτρονικού Διαγωνισμού ΔΠΛΠ-903156 για την προμήθεια αναλωσίμων ανταλλακτικών αεριοστροβίλου τύπου GT13E Μονάδας Συνδυασμένου Κύκλου ΑΗΣ Κομοτηνής, που αφορά παράταση της καταληκτικής ημερομηνίας υποβολής των προσφορών.

## ΝΕΑ ΚΑΤΑΛΗΚΤΙΚΗ ΗΜΕΡΟΜΗΝΙΑ ΚΑΙ ΩΡΑ ΥΠΟΒΟΛΗΣ ΤΩΝ ΠΡΟΣΦΟΡΩΝ: 10.03.2022 και Ώρα: 13.00

Μετά την παρέλευση της ως άνω καταληκτικής ημερομηνίας και ώρας, δεν υπάρχει η δυνατότητα υποβολής προσφοράς.

Αρμόδιοι: Α. Ντούφας και Δ. Μαύρου Τηλ: 210 5293812 και 210 5293801 e-mail: a.ntoufas@dei.gr kat d.mavrou@dei.gr

Τα Τεύχη της Διακήρυξης όπως αυτά αναφέρονται στο Άρθρο 1 του Τεύχους 2 της Διακήρυξης, οι οδηγίες χρήσης για την εγγραφή, το εγχειρίδιο χρήσης του συστήματος καθώς και το Συμπλήρωμα Νο3, διατίθενται δωρεάν, ηλεκτρονικά, μέσω της επίσημης ιστοσελίδας (site) Επιχείρησης, στην ηλεκτρονική διεύθυνση της https://eprocurement.dei.gr και στην πλατφόρμα του Συστήματος Ηλεκτρονικών Συμβάσεων Διαγωνισμών tenderONE" της εταιρείας cosmoONE, στην ηλεκτρονική διεύθυνση https://www.marketsite.gr.